## SAP ABAP table CRMC\_FS\_PFS\_ARC {Res. and Resubmission Time}

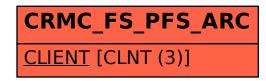